### The Learning Suite Adult Learners & Job Seekers

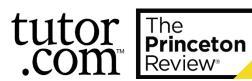

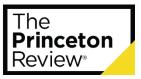

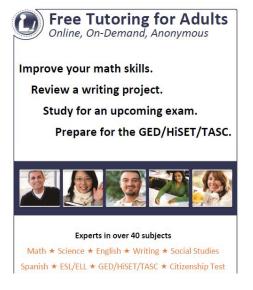

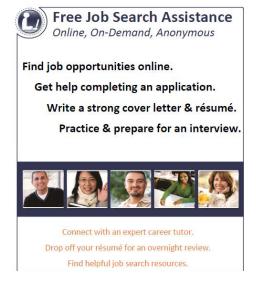

#### Today's Agenda

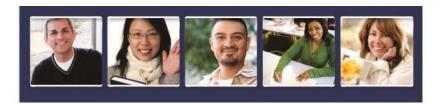

- Type of Support for Adult Patrons
- User Interface
- Marketing Tools for Promotion

If interested in learning more about our student services, who are tutors are, our new SAT/ACT Essentials service or reporting/statisitics, please visit the Client Resource Center to sign up for our general training session. <a href="www.tutor.com/clientcarelib/training">www.tutor.com/clientcarelib/training</a>

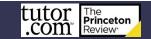

#### Academic Support

GED/HiSET/TASC ★ Returning to school ★ Vocational Tests ★ Helping Children with Homework

| Math*                                        | Science*      | Social Studies*   | Languages     | Writing          | Test Prep   | Computer &<br>Job |
|----------------------------------------------|---------------|-------------------|---------------|------------------|-------------|-------------------|
| Basic I & II                                 | Basic         | History           | English       | Real-time        | AP® Test    | Job Searches      |
| Algebra I & II                               | Earth Science | Government        | -Grammar      | & Drop Off       | PSAT        | Applications      |
| Geometry                                     | Biology       | Geography         | -Literature   | Essays           | ACT         | Cover Letters     |
| Trigonometry                                 | Chemistry     | Political Science | -Vocabulary   | Creative Writing | SAT         | Résumés           |
| Calculus                                     | Physics       | Citizenship       | Reading Comp. | Book Reports     | GED, etc.   | Interview Prep    |
| Statistics                                   |               |                   | ESL/ELL       | Short Stories    | Citizenship | MS Word           |
| Drop-Off                                     |               |                   | Spanish       | Research Papers  |             | MS Excel          |
|                                              |               |                   | -Grammar      |                  |             | MS PowerPoint     |
| *Bilingual Spanish speaking tutors available |               |                   | -Vocabulary   |                  |             |                   |

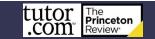

#### Academic Support

SkillsCenter Resource Library ★ Practice Quizzes

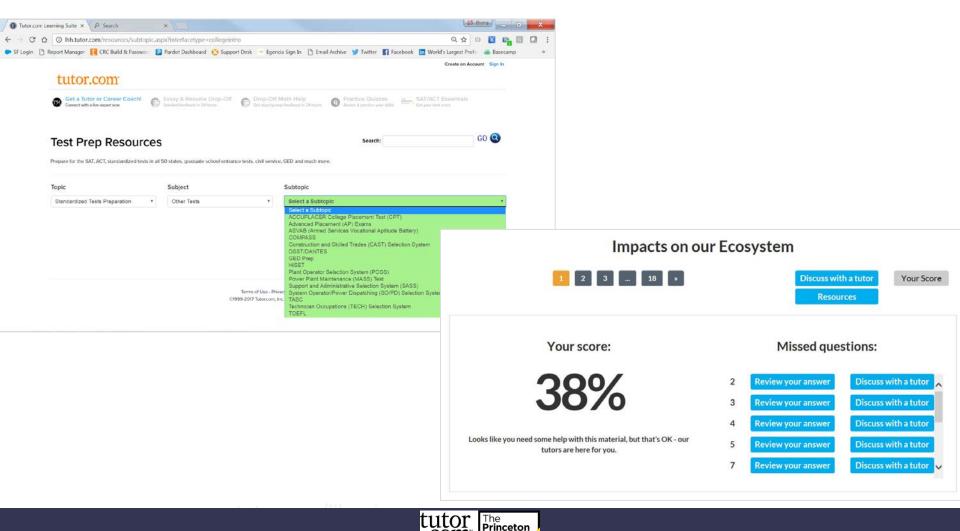

Review\*

#### **Immigrants**

#### U.S. Citizenship ★ Canadian Citizenship ★ English as a Second Language

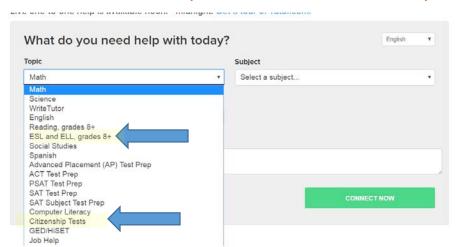

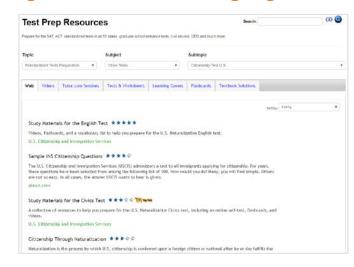

Tutors aid non-native learners of English develop their English language skills in reading and writing. Through the use of various tutoring techniques and exercises relating to the meaning and usage of different parts of speech, tutors can enable students to gain a better understanding of how the English language functions so that students can apply their knowledge in academic settings and in everyday life in English-speaking environments in order to increase their communicative competence. Tutors help students in vocabulary acquisition, reading comprehension, and language production in the form of writing, while employing knowledge of linguistics and error correction to lead students toward increased English fluency.

#### Job Seekers

#### Job Search Assistance ★ Résumé Writing

Finding opportunities

Filling out online applications

Writing/Revising a cover letter

Writing/Revising a résumé Preparing for an interview

Writing a thank you note

Live, on-demand

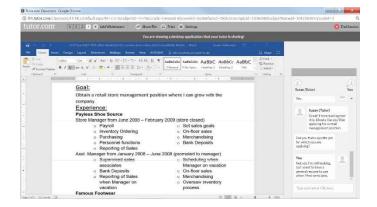

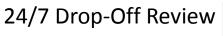

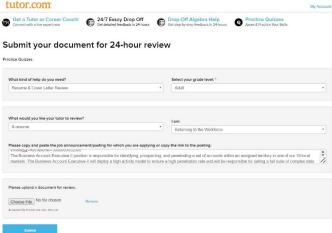

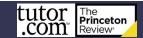

#### Microsoft Office

#### Word★ Excel ★ PowerPoint

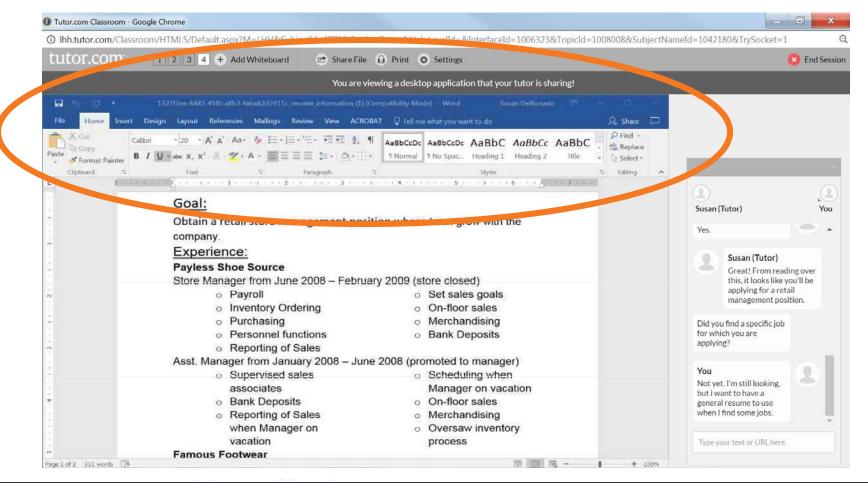

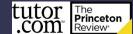

Next Up: User Interface

# Questions about what type of help we can provide?

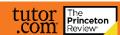

#### Website Placement

Hint: Don't just call it Tutor.com.

#### Potential Pages for Placement

- eLearning
- Research
- Resources
- Adult Literacy
- Jobs/Career

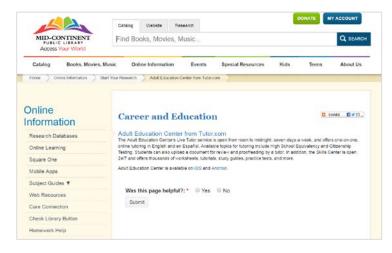

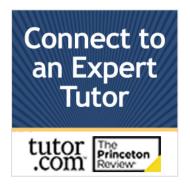

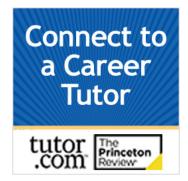

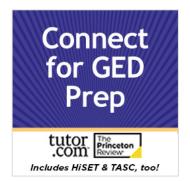

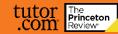

#### SETTING UP ACCOUNT

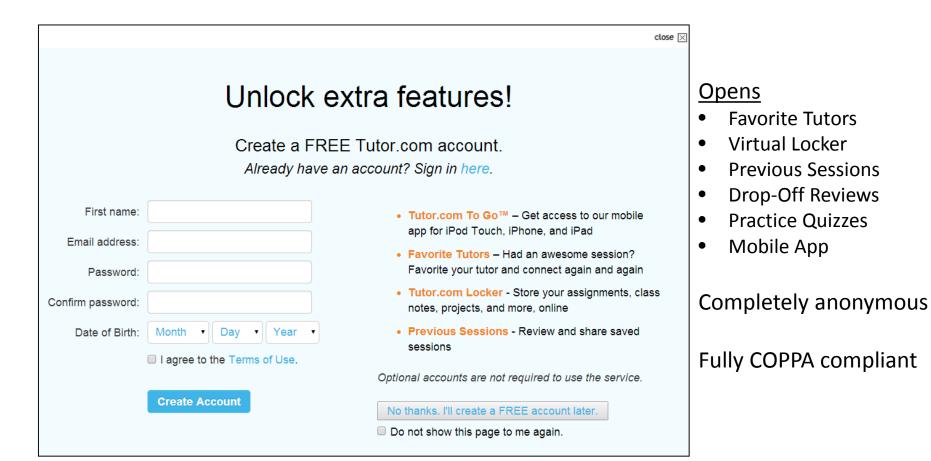

#### **ENTRY PAGE**

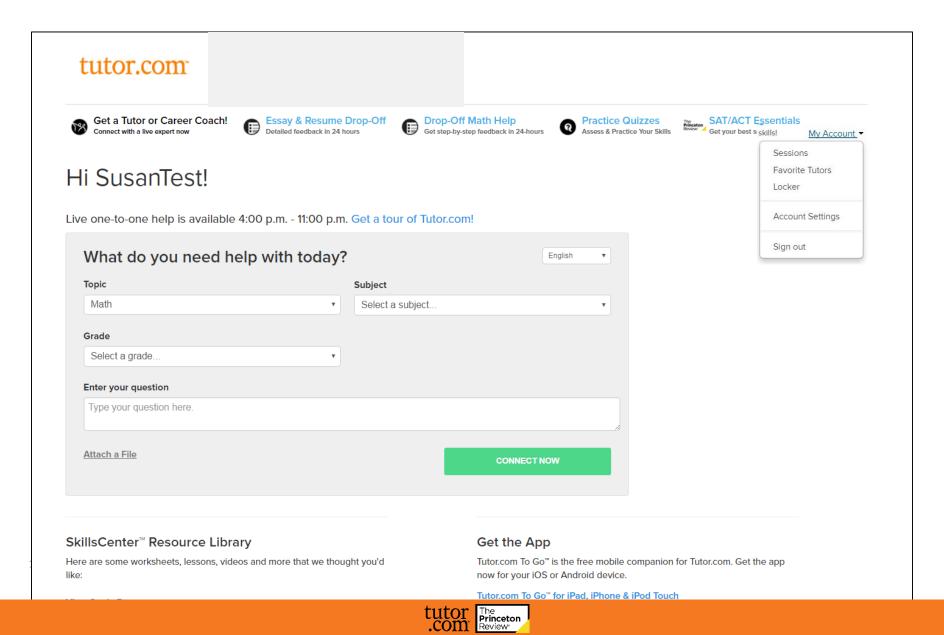

#### ESSAY & RESUME DROP-OFF

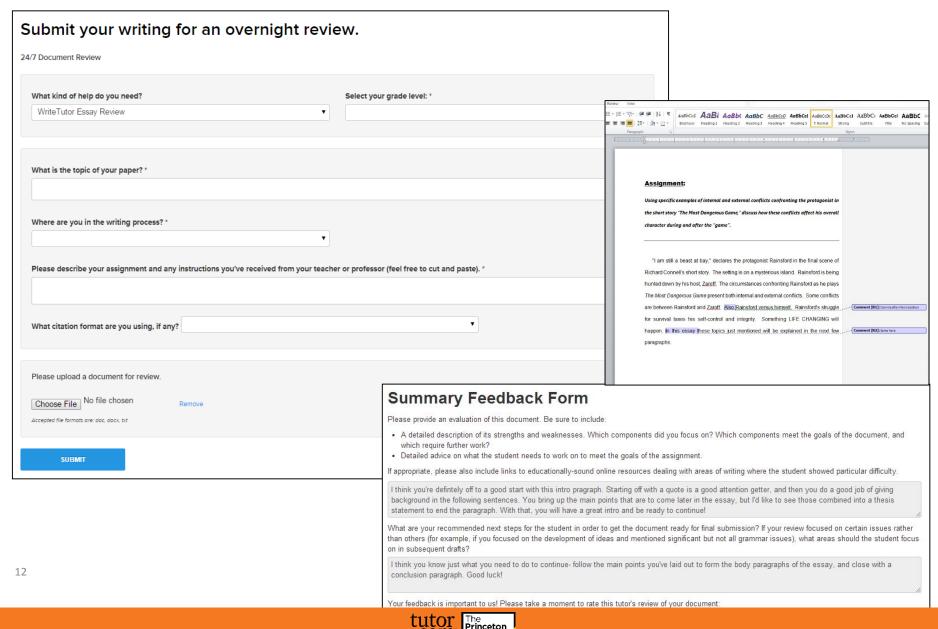

#### Drop Off Math (Algebra — Calculus)

| iot a question? Ask it no                                                                                | <b>DW.</b> st can't figure out? Send it over to our expert tutors and we'll write up a detail | led explanation of how to solve the problem.                                                                                                    |
|----------------------------------------------------------------------------------------------------|-----------------------------------------------------------------------------------------------|----------------------------------------------------------------------------------------------------|
| Please submit one que                                                                                    |                                                                                               |                                                                                                    |
| Drop-Off Algebra Review                                                                                  | Select your grade level: *  9th                                                               | *                                                                                                    |
| Type your question here, include all directions and Find the equation of the line that passes through th | a note to the tutor if there is a certain way you want it solved. For example,                | "Use graphing" or "use factoring".                                                                                                    |
| Attach a File  The file of the equation.  Attach a File of the equation.                                 | X - 1 - 1 - 5 - 1 - 1 - 5                                                                     | Now we need to graph the line $y = 3t2 \times + 13t2$ . There are three different ways to graph an equation of line. (i) By creating a table of values, (ii) Using singer intercept and y-intercept, (iii) by using Slope and y-intercept. Let us choose table method to get few points to plot and then graph them. We can pick any $x$ value preferable two negatives values, 0 and two positive values, so that we can graph on either side of the coordinate plane.  View Full Size  Step 7:  We need to use the five points that we got in the previous step to plot in the coordinate graph. A point is given by $(x)$ is the first coordinate is where the point lies on the $x$ axis. Up and to the right are the positive directions and down and to the left are negative directions for both axes. The plot $(-2, 3.5)$ , from the origin we need to move LEFT 1 units and UP 9.5 units. To plot $(1, 5)$ , we need to nove RIGHT 1 unit and UP 5 units. To plot $(2, 9.5)$ , we need to move RIGHT 1 unit and UP 5 units. To plot $(3, 9.5)$ , we need to move RIGHT 1 unit and UP 5 units. To plot $(4, 9.5)$ , we need to move RIGHT 1 unit and UP 5 units. To plot $(4, 6.5)$ , we need to move RIGHT 2 units and UP 9.5 units. We need to join all the points to get the graph of the line $y = 3/2 \times + 13/2$ . Hope this helps |
| SUBMIT                                                                                                   |                                                                                               | Please take a moment to review your tutor's feedback and leave a comment - we really read them!  Rate tutor's feedback:                                                                                                    |
|                                                                                                    |                                                                                               | Would you recommend this service to a friend?  ☐ Yes ☐ No                                                                                                    |

#### PRACTICE QUIZZES

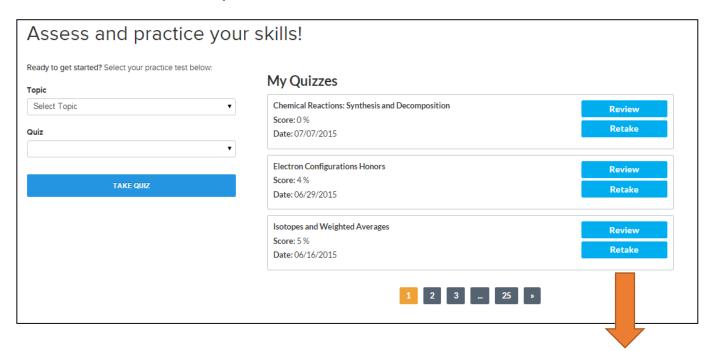

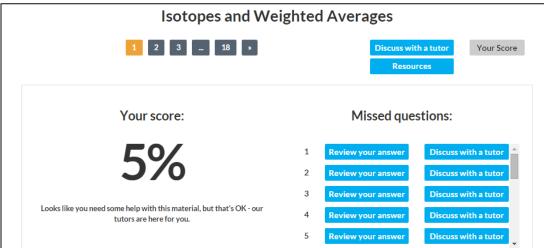

#### "MY ACCOUNT" MENU

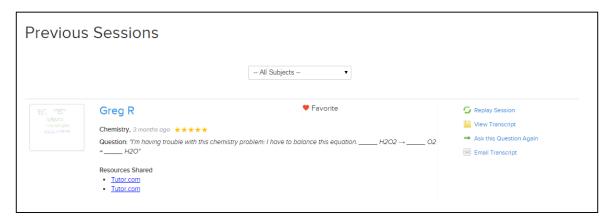

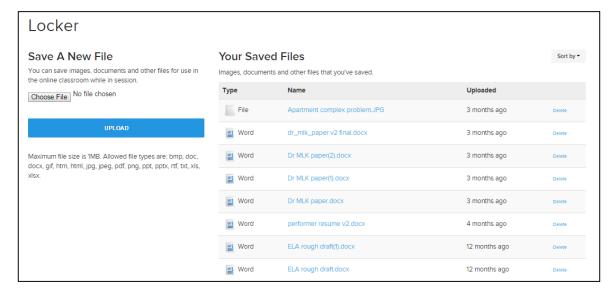

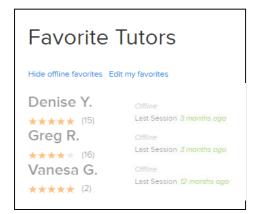

#### SKILLSCENTER RESOURCES

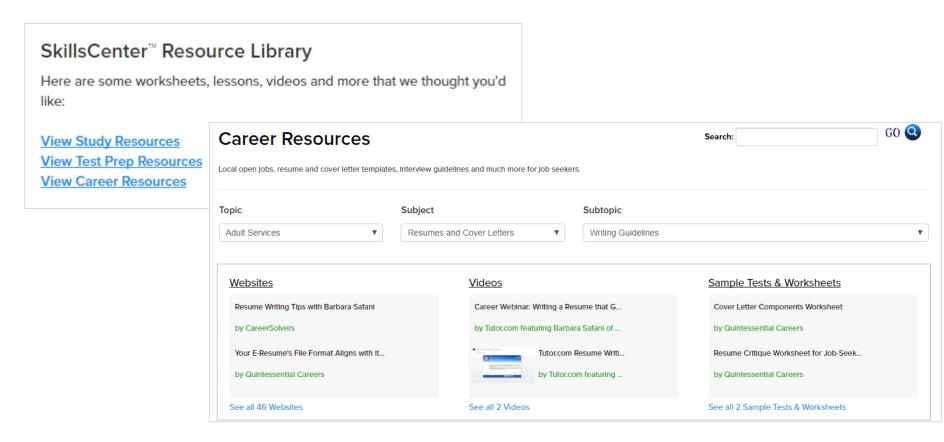

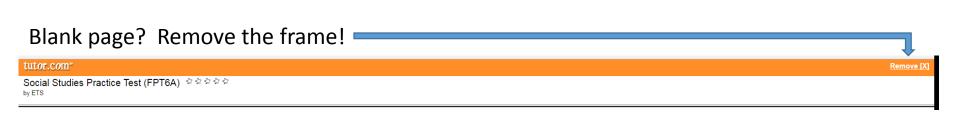

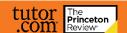

#### CLASSROOM CONNECTION & CHAT

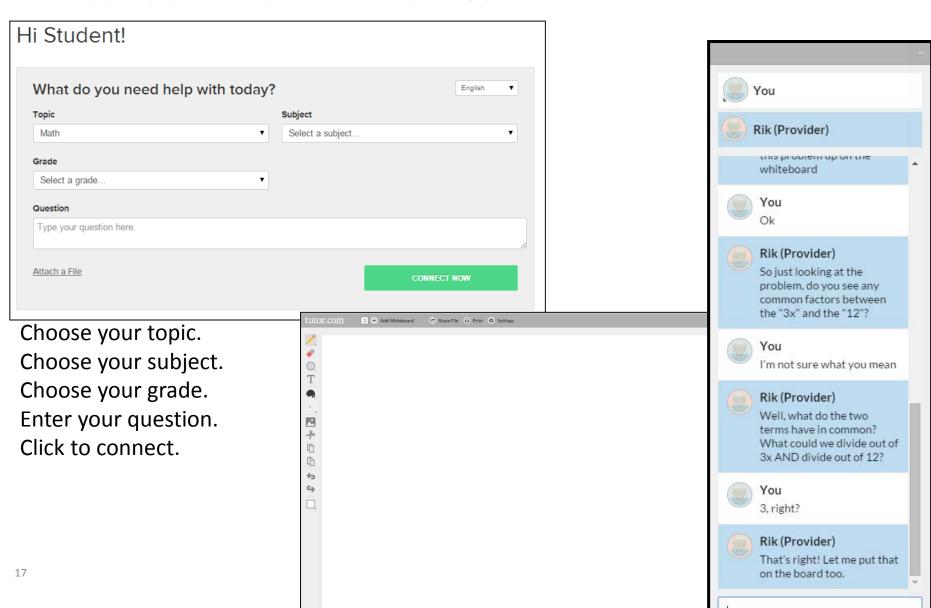

#### INTERACTIVE WHITEBOARD(S)

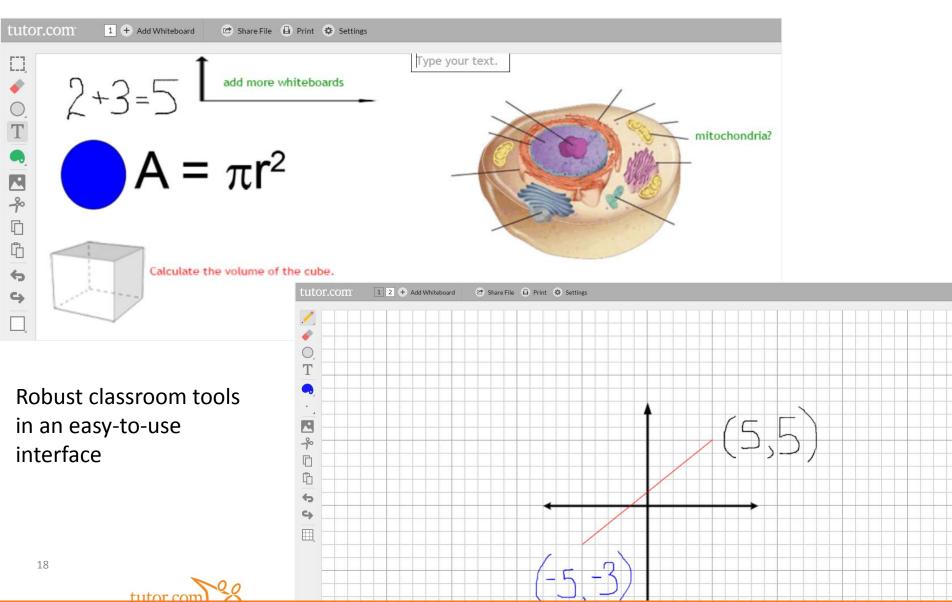

#### RESOURCE SHARING

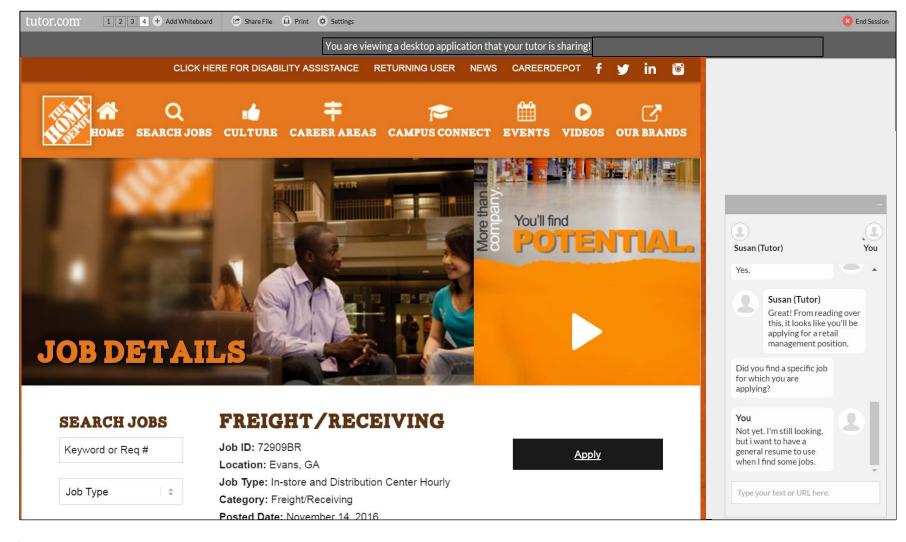

#### FILE SHARING

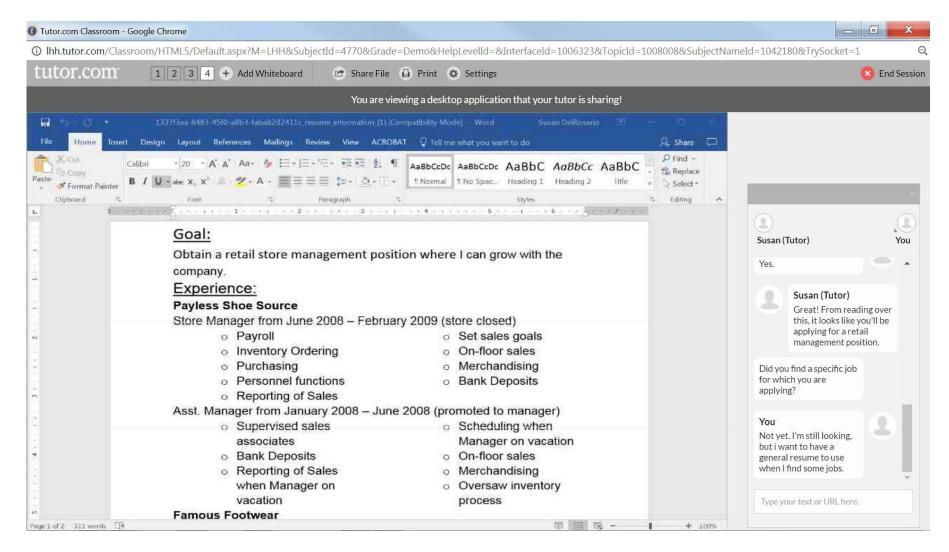

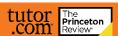

#### POST SESSION REVIEWS

| Please answer this survey.                                              |                          |                                                                                                    |
|-------------------------------------------------------------------------|--------------------------|----------------------------------------------------------------------------------------------------|
| 1) I thought my tutor was:                                              | 6) Share any feedback h  | k here - we really read these!                                                                                                    |
| © Excellent © Very Good © Good © Fair © Poor                            |                          |                                                                                                    |
| 2) I thought the classroom was:                                         |                          |                                                                                                    |
| © Excellent © Very Good © Good © Fair © Poor                            | 7) Add this tutor to you | our favorites?                                                                                                    |
| 3) Would you recommend this service to a friend?                        | O Yes O No               |                                                                                                    |
| O Yes O No                                                              | Submit                   |                                                                                                    |
| 4) Are you glad Johnson County Public Library (KY) offers this service? | Subilit                  | tutor.com Thanks for your feedback!                                                                                                    |
| O Yes O No                                                              |                          |                                                                                                    |
| 5) Is this service helping you:                                         |                          |                                                                                                    |
| complete your homework                                                  |                          |                                                                                                    |
| improve your grades?                                                    |                          | What now?                                                                                                    |
|                                                                         |                          | Email a transcript of your session                                                                                                    |
|                                                                         |                          | Enter email address Send Email                                                                                                    |
|                                                                         |                          | OSIG CHARLE                                                                                                    |
|                                                                         |                          | Print a copy of your session    Comparison   Print a copy of your session   Print a copy of your session   Print a copy of y |
|                                                                         |                          | Print    Social Harold of (Tutor): what about significant figures?                                                                                                    |
|                                                                         |                          | Replay your session  Replay in the support of the equation and multiply it by the path that you are given and the way that you have to be place what you need to find in the beginning of the equation and multiply it by the path that you are given and the way that you have to caused out the unit of measure.  (0.027/st) Handel G (Tutard): UEL > Pttp://www.elmburst.edu/w-chm/schembook/t/2046deepty.html                                                                                                    |
|                                                                         |                          | Replay    1002745  Guest and then voick with the numbers that you have left                                                                                                    |
|                                                                         |                          | 100.28.53 Hareld G (Tuter): come back if you have any other doubt 100.28.53 Hareld G (Tuter): tome back if you have any other doubt 100.28.53 Guest: alright byte 100.28.53 Guest: alright byte                                                                                                    |

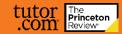

Next Up: User Interface

# Questions about user interface?

## Client Resource Center www.tutor.com/clientcarelib

Web Graphics ★ Posters ★ Flyers ★ Bookmarks ★ Brochures ★ Program Cards
How It Works Guides ★ Newsletter Announcements ★ Additional Training

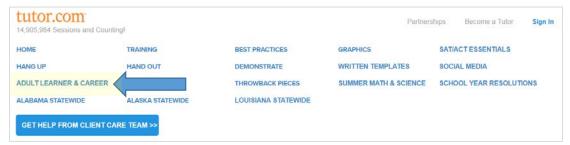

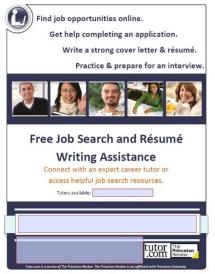

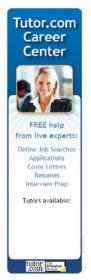

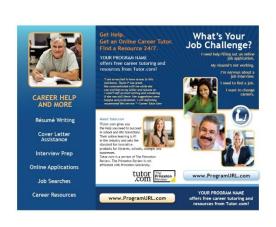

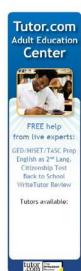

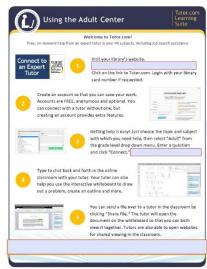

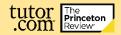

#### **Promotion Ideas**

Workforce Development Center – Career Brochure

Community Job Boards – Career Flyer/Poster

Job Fairs - Program Cards

Local Community College – Adult Ed Brochure

At Library Programs – Adult Ed Flyer/Poster

Library Newsletter – Newsletter Templates

Press Release – Press Release Template

In Stacks in Test Prep Books - Bookmarks

Circulation Desk – Bookmarks

Social Media – Social Media Posts

#### **Important Tip**

Make sure your marketing materials match. We highly suggest using the provided web graphics on your website links for the adult audience.

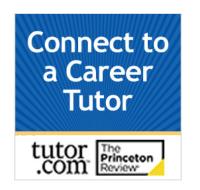

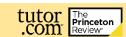

#### Questions?

#### Contact your Client Services Manager

www.tutor.com/clientcarelib/contactus

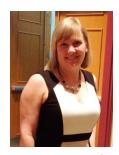

Susan Del Rosario
Sr. Director Library Programs
Susan.DelRosario@tutor.com
(920) 327-2859

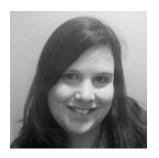

Joann Claspill
Client Services Manager
Joann.Claspill@tutor.com
(917) 371-3447

Client Support: ClientSupport@Tutor.com

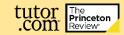